# **Release Notes**

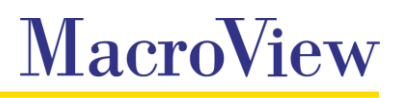

**System** MacroView DMF / MacroView Message

**Release** 7.10 Service Pack 1

**Date** October 2015

## **Key Enhancements**

- **Added support for Auto Filing Rules for incoming emails.**
- **Favorites can now be created directly from Search Site Tree results.**
- **Improvements to upload performance when saving multiple emails to Office 365 / SharePoint Online** and Client Side Only servers.
- Tree view now supports right-click *Create New Folder* within document sets on SharePoint 2013.

## **Office 365**

- **Sites displayed under Office 365 / SharePoint Online servers are now sorted alphabetically.**
- MySites are now excluded by default from tree view for Office 365 / SharePoint Online servers.
- $\blacksquare$  MySites that are shared with you can be added to tree view by adding a server with the path set to the mysite path for the tenancy.
- Resolved an issue with Managed Metadata Navigation not filtering correctly when pointing to a child term store on Office 365 / SharePoint Online.

## **Recents / Favorites**

- **The last selected** *Recent* **node is now retained when switching modes in Outlook.**
- **Documents opened and modified via a dmf protocol handler link are now added to** *Recent* **file list.**
- Resolved an issue with sorting on date columns where the date format does not match the regional settings of the PC.
- **Recent file list can now be sorted on numeric columns.**
- Resolves an issue which could cause Favorites to not load when starting DMF v7.10.

### **List View / Tree View**

- $\blacksquare$  File list item count is now updated correctly when changing views.
- **The Compliance right click menu option is now enabled when the selected item is a declared record.**
- **The Tree view now immediately reflects a rename of folders and document sets using the right-click** *Properties* option – Manual refresh no longer required.

### **Search**

- Resolved an issue with search controls rendering twice if more than one taxonomy search control is defined in a search panel.
- Resolved a minor issue with the display of *Date and Time* fields in *Search* mode.
- Date picker control in search panels now returns results based on local date rather than GMT date.
- **PowerPoint documents are now included in the** *Result Type* **menu in** *keyword Search* **panels.**

#### **Other**

- *Navigate to URL* function now supports URLs which include a dmf protocol handler prefix.
- A message is now shown when the user attempts to use a dmf protocol handler link that references a location for which the user does not have permission.
- Declared record items can now be highlighted with a different background color in the file list by setting **College** the *HighlightDeclaredAsRecordFiles* and *Background\_DeclaredAsRecordFiles* registry keys.
- A message is now shown if you attempt to place a hold on a checked out document where previously **Contract** the hold would fail but provide no indication of the failure.
- A number of translations have been updated when using the Dutch language setting under *Options.*
- **Office applications are now given focus when double clicking on a file in** *Recent* **file list that someone** else has checked out.
- Renaming of documents is now case sensitive.  $\mathcal{L}_{\rm{max}}$

### **Bug Fixes**

- Resolved an issue when using Predictive Email Filing which could result in the file extension being set incorrectly when emails are saved to a suggested location or via *Save on Send*.
- Resolved an issue which resulted in part of upper case filenames being converted to lower case when  $\mathcal{L}_{\mathcal{A}}$ using *Save As to SharePoint* if the filename includes a period (e.g. MY.DOCUMENT as MY.document)
- Resolved an issue which prevented saving a document via a Recent location using *Save As To*  **The Contract** *SharePoint*.
- Resolved an issue with the display thumbnails in image libraries.
- Resolved and issue with custom date properties in DMF v7.10 being set incorrectly if the language and date format of the local PC do not match.

### **Important information about this release**

MacroView DMF 7.10 required Microsoft Framework v4.5.2 and .NET Programmability for Microsoft Office. Before installing the MacroView DMF 7.10 Client you should ensure that these prerequisites are available on the workstation.

When upgrading from DMF 7.9.5054 through DMF 7.10.34 you must shutdown the DMF local service before installing later versions of the client to ensure unsaved recents and favorites are retained.